# CVIT研究施設·研修関連施設

# 2023年度新規申請マニュアル

(研修施設への格下げ申請を含む)

**申請の流れ** 認定された場合の認定期間:2023年審議会承認日から翌年の1月1日を起点とする2年間(12月31日まで) (例:2023年12月◯日に理事会で承認された場合、2023年12月◯日-2025年12月31日

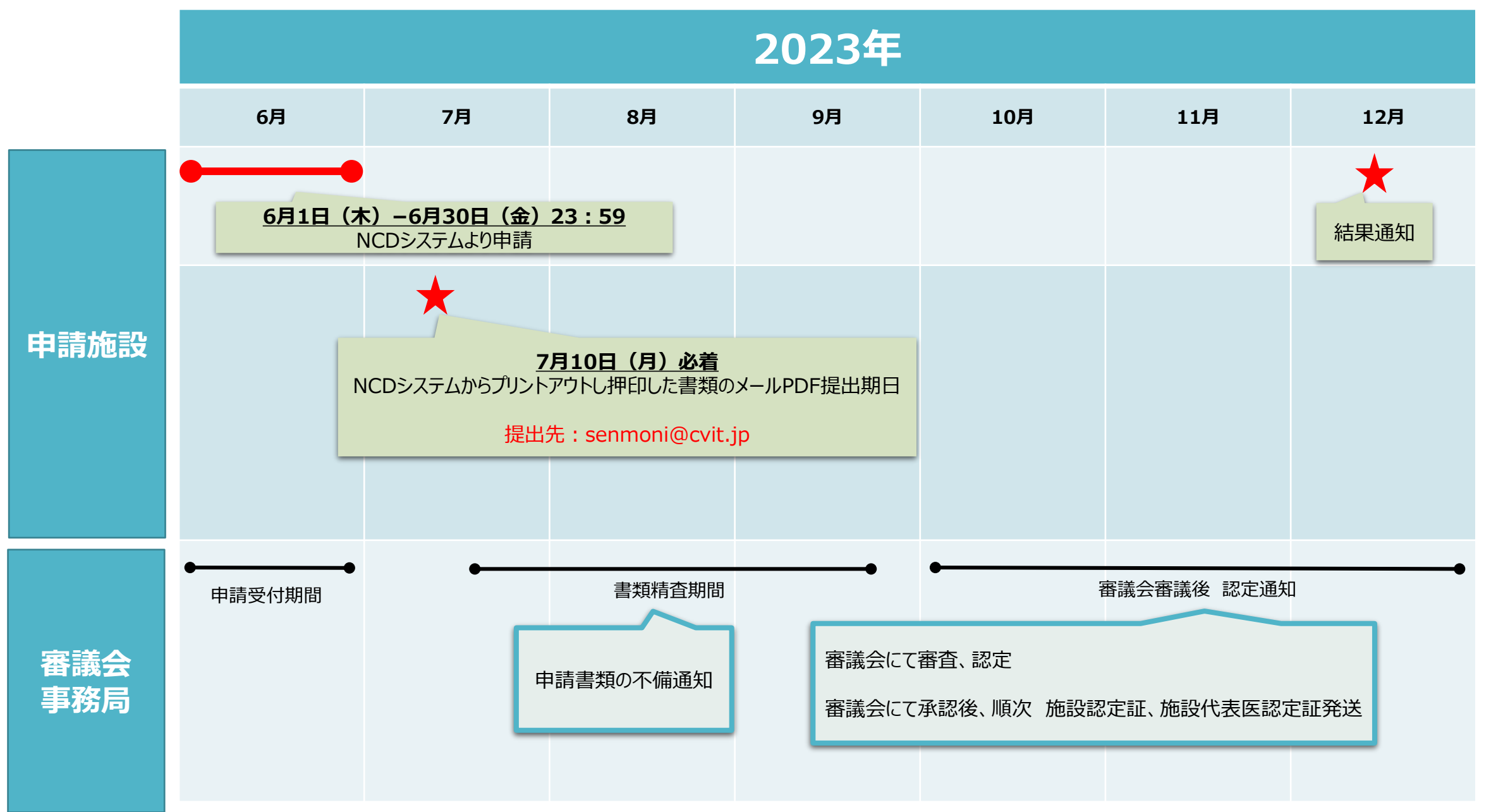

## **研修施設 新規申請条件について(研修施設の認定基準)**

第7章 研修施設・研修関連施設(研修施設の認定基準) 第 24 条 認定医、心血管カテーテル治療専門医を育成するための研修施設の認定基準は以下の通りである。

- ① 心血管造影室が設置されていること。
- ② 常勤の心血管カテーテル治療専門医または名誉専門医がおり、十分な教育体制があること。常勤の医師とは、1 週 間の所定労働時間が 4 日以上であり、常時勤務していることを条件とする。
- ③ 心血管造影室専任のコメディカルスタッフがいること。心血管インターベンション技師制度(ITE)、インターベンション エキスパートナース (INE)、日本血管撮影・インターベンション専門診療放射線技師認定(JAPIR)などのコメ ディカル資格保有者がいることが望ましい。資格保有者がいない場合は、育成に取り組むこと。
- ④ 申請時の前年 12 月末日までの 3 年間で、600 例以上のカテーテル治療(ただし、300 例以上は冠動脈形成 術)を実施していること。
- ⑤ 常勤の心臓血管外科医がいること。常勤の医師とは、1 週間の所定労働時間が 4 日以上であり、常時勤務してい ることを条件とする。
- ⑥ J-PCI、J-EVT/SHD(外科領域レジストリー含む)レジストリーに参加しており、認定後より施行した症例の全例 登録を行うこと。
- ⑦ 第⑥項について、研修施設から研修関連施設への格下げ新規申請の場合は、継続して施行した症例の全例登録 を行っていること。全例登録を行っていない場合は、その年の申請は認められず、認定施設の資格は喪失する。
- <sup>⑧</sup> 施設訪問によるデータ照合( Audit )の依頼があった場合、監査を受けること。 3

## **研修関連施設 新規申請条件について(研修関連施設の認定基準)**

第7章 研修施設・研修関連施設(研修施設の認定基準) 第25条 認定医、心血管カテーテル治療専門医を育成するための研修関連施設の認定基準は以下の通りである。

#### ① 心血管造影室が設置されていること。

- ② 常勤の心血管カテーテル治療専門医または名誉専門医がおり、十分な教育体制があること。常勤の医師とは、1 週 間の所定労働時間が 4 日以上であり、常時勤務していることを条件とする。
- ③ 心血管造影室専任のコメディカルスタッフがいること。心血管インターベンション技師制度(ITE)、インターベンション エキスパートナース (INE)、日本血管撮影・インターベンション専門診療放射線技師認定(JAPIR)などのコメ ディカル資格保有者がいることが望ましい。資格保有者がいない場合は、育成に取り組むこと。
- ④ 申請時の前年 12 月末日までの 3 年間で、300 例以上のカテーテル治療(ただし、150 例以上は冠動脈形成 術)を実施していること。
- ⑤ 常勤の心臓血管外科医がいるか、緊急時に依頼することのできる心臓血管外科施設が定まっていること。常勤の医 師とは、1 週間の所定労働時間が 4 日以上であり、常時勤務していることを条件とする。
- ⑥ J-PCI、J-EVT/SHD(外科領域レジストリー含む)レジストリーに参加しており、認定後より施行した症例の全例 登録を行うこと。
- ⑦ 第⑥項について、研修関連施設から研修施設への格上げ新規申請の場合は、継続して施行した症例の全例登録 を行っていること。全例登録を行っていない場合は、その年の申請は認められず、認定施設の資格は喪失する。
- ⑧ 施設訪問によるデータ照合( Audit )の依頼があった場合、監査を受けること。

#### **申請書類提出<事務局へメールでPDFを送付する書類>**

#### **第26条 研修施設、研修関連施設を申請する施設長は、NCD登録システムより入力、ダウンロードした以下の書類を審議 会委員長宛に学会事務局に提出する。**

- **①** 研修施設、研修関連施設認定申請書
	- 心血管造影室と設備の内容証明書

**②**

**③**

**④**

**⑤**

- 心血管カテーテル治療専門医または名誉専門医の勤務に関する施設長の証明書
- レジストリーに参加しており、全例登録する旨の誓約書
- 研修施設および研修関連施設への格上げ、格下げ申請の場合は、NCD フィードバックシステムの自施設の該当画 面をプリントしたもの
- ◆ **NCDシステムからの申請:2023年6月1日(木)~2023年6月30日(金)23:59**
- ◆ **NCDシステムからプリントアウトし押印した書類のメールPDF提出期日:2023年7月10日(月)必着**

- ◆ **メール送付先:[senmoni@cvit.jp](mailto:senmoni@cvit.jp)**
- ※ **メールPDF送付にてご提出をお願いいたします。**

#### **①申請操作(実際の新規申請の画面の流れ)**

通常のNCD症例登録サイトにログインして右のメニューのCVIT研修施設・研修関連施設申請のボタンから開始してください。

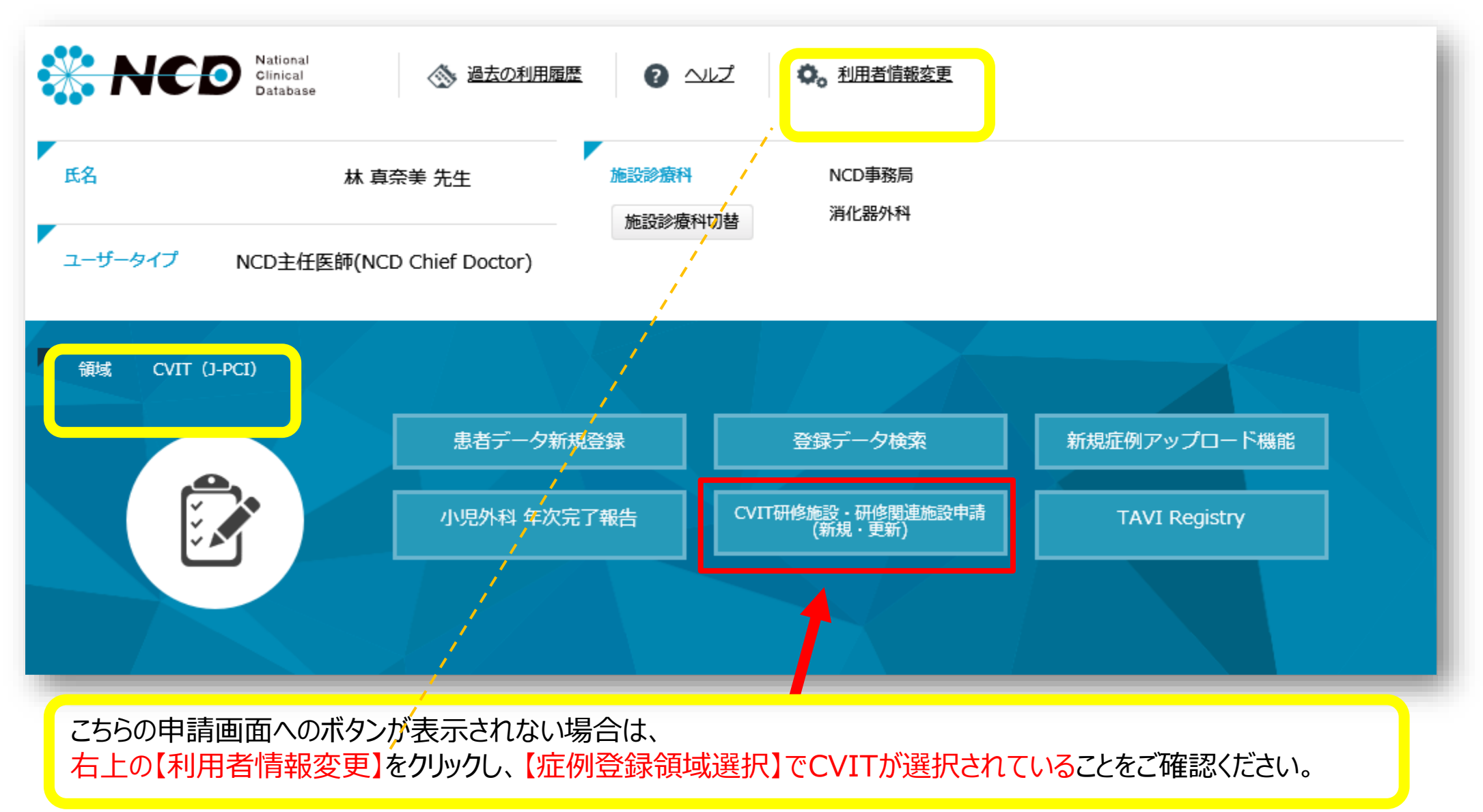

#### **②申請操作(実際の新規申請の画面の流れ)**

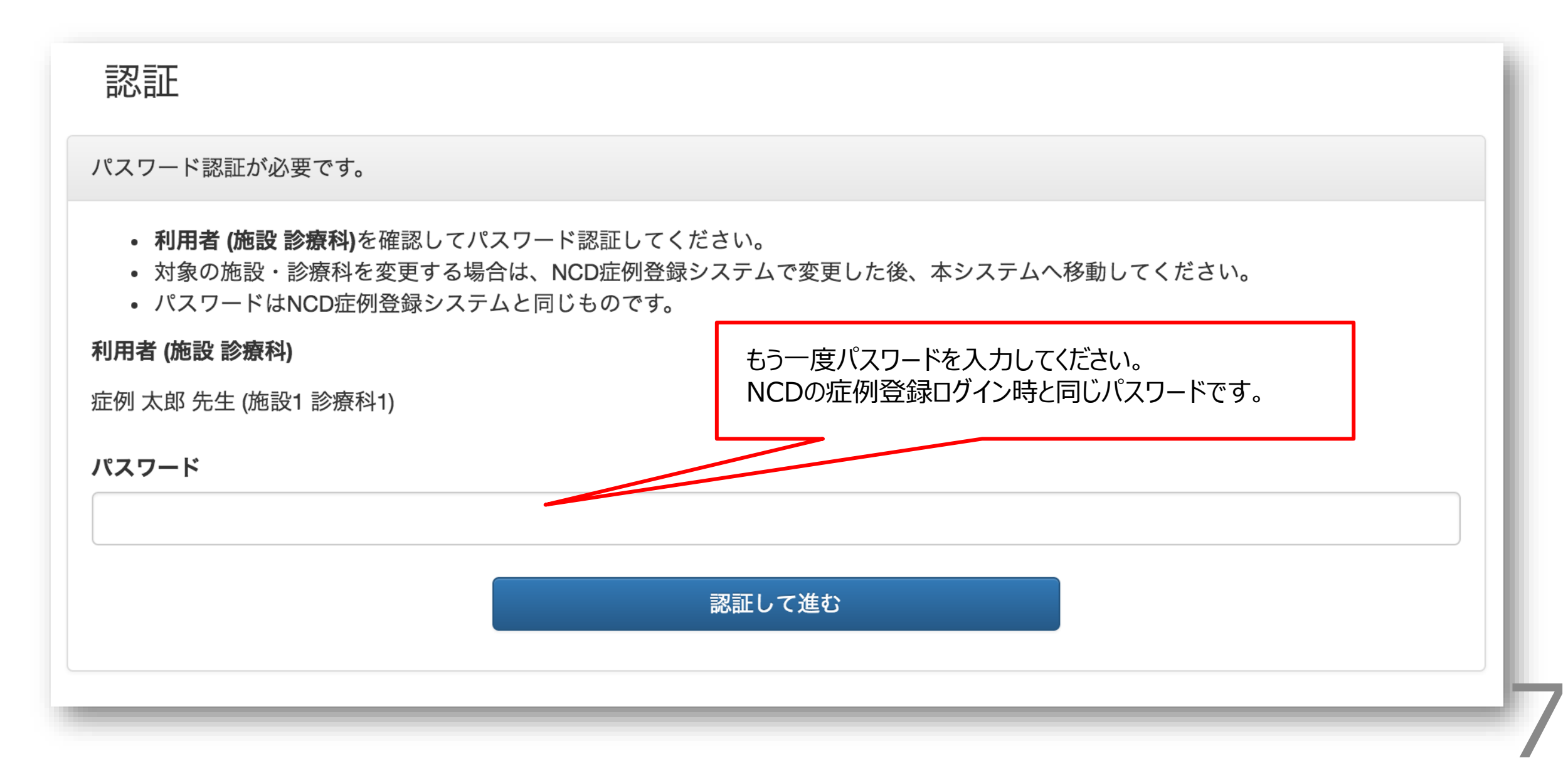

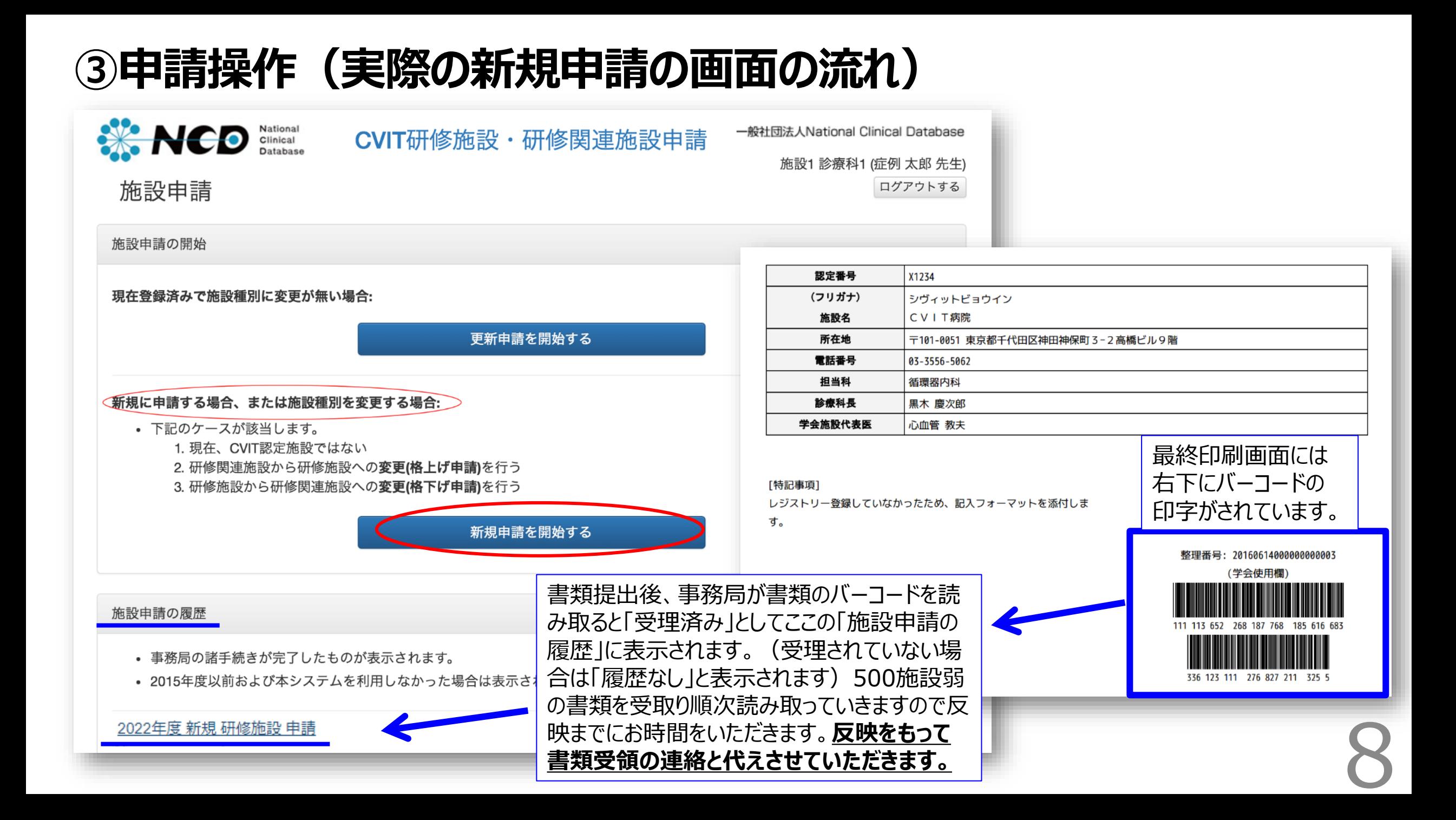

#### **④申請操作(実際の新規申請の画面の流れ)**

#### 認定其進 (研修施設の認定基準) 第24条 認定医、心血管カテーテル治療専門医を育成するための研修施設の認定基準は以下の通りである。 ① 心血管造影室が設置されていること。 ② 常勤の心血管カテーテル治療専門医または名誉専門医がおり、十分な教育体制があること。 常勤の医師とは、1週間の所定労働時間が4日以上であり、常時勤務していることを条件とする。 3 心血管造影室専任のコメディカルスタッフがいること。 心血管インターベンション技師制度(ITE)、インターベンションエキスパートナース(INE)、日本血管撮影・インターベンショ ン専門診療放射線技師認定(JAPIR)などのコメディカル資格保有者がいることが望ましい。 資格保有者がいない場合は、育成に取り組むこと。 4 申請時の前年12月末日までの3年間で、600例以上のカテーテル治療(ただし、300例以上は冠動脈形成術)を実施しているこ と。 5 常勤の心臓血管外科医がいること。 常勤の医師とは、1週間の所定労働時間が4日以上であり、常時勤務していることを条件とする。 6 J-PCI、J-EVT/SHD(外科領域レジストリー含む)レジストリーに参加しており、認定後より施行した症例の全例登録を行うこ と。 の 第6項について、研修施設から研修関連施設への格下げ新規申請の場合は、継続して施行した症例の全例登録を行っている こと。 全例登録を行っていない場合は、その年の申請は認められず、認定施設の資格は喪失する。 8 施設訪問によるデータ照合(Audit)の依頼があった場合、監査を受けること。 (研修関連施設の認定基準) 第25条 認定医、心血管カテーテル治療専門医を育成するための研修関連施設の認定基準は以下の通りである。 ① 心血管造影室が設置されていること。 ② 常勤の心血管力テーテル治療専門医または名誉専門医がおり、十分な教育体制があること。 常勤の医師とは、1週間の所定労働時間が4日以上であり、常時勤務していることを条件とする。 3 心血管造影室専任のコメディカルスタッフがいること。 心血管インターベンション技師制度(ITE)、インターベンションエキスパートナース(INE)、日本血管撮影・インターベンショ ン専門診療放射線技師認定(JAPIR)などのコメディカル資格保有者がいることが望ましい。 資格保有者がいない場合は、育成に取り組むこと。 4) 申請時の前年12月末日までの3年間で、300例以上のカテーテル治療(ただし、150例以上は冠動脈形成術)を実施しているこ と。 5 常勤の心臓血管外科医がいるか、緊急時に依頼することのできる心臓血管外科施設が定まっていること。 常勤の医師とは、1週間の所定労働時間が4日以上であり、常時勤務していることを条件とする。 6 J-PCI、J-EVT/SHD(外科領域レジストリー含む)レジストリーに参加しており、認定後より施行した症例の全例登録を行うこ と。 ⑦ 第69項について、研修関連施設から研修施設への格上げ新規申請の場合は、継続して施行した症例の全例登録を行つ こと。 |研修施設/研修関連施設を<u>選</u>択 全例登録を行っていない場合は、その年の申請は認められず、認定施設の資格は喪失する。 ⑧ 施設訪問によるデータ照合(Audit)の依頼があった場合、監査を受けること。 入力手順を熟読し、入力を開始してください。 一(抜粋)一般社団法人 日本心血管インターベンション治療学会専門医認定医制度本則

9

研修関連施設 新規申請

研修施設 新規申請

#### **⑤申請操作(実際の新規申請の画面の流れ)**

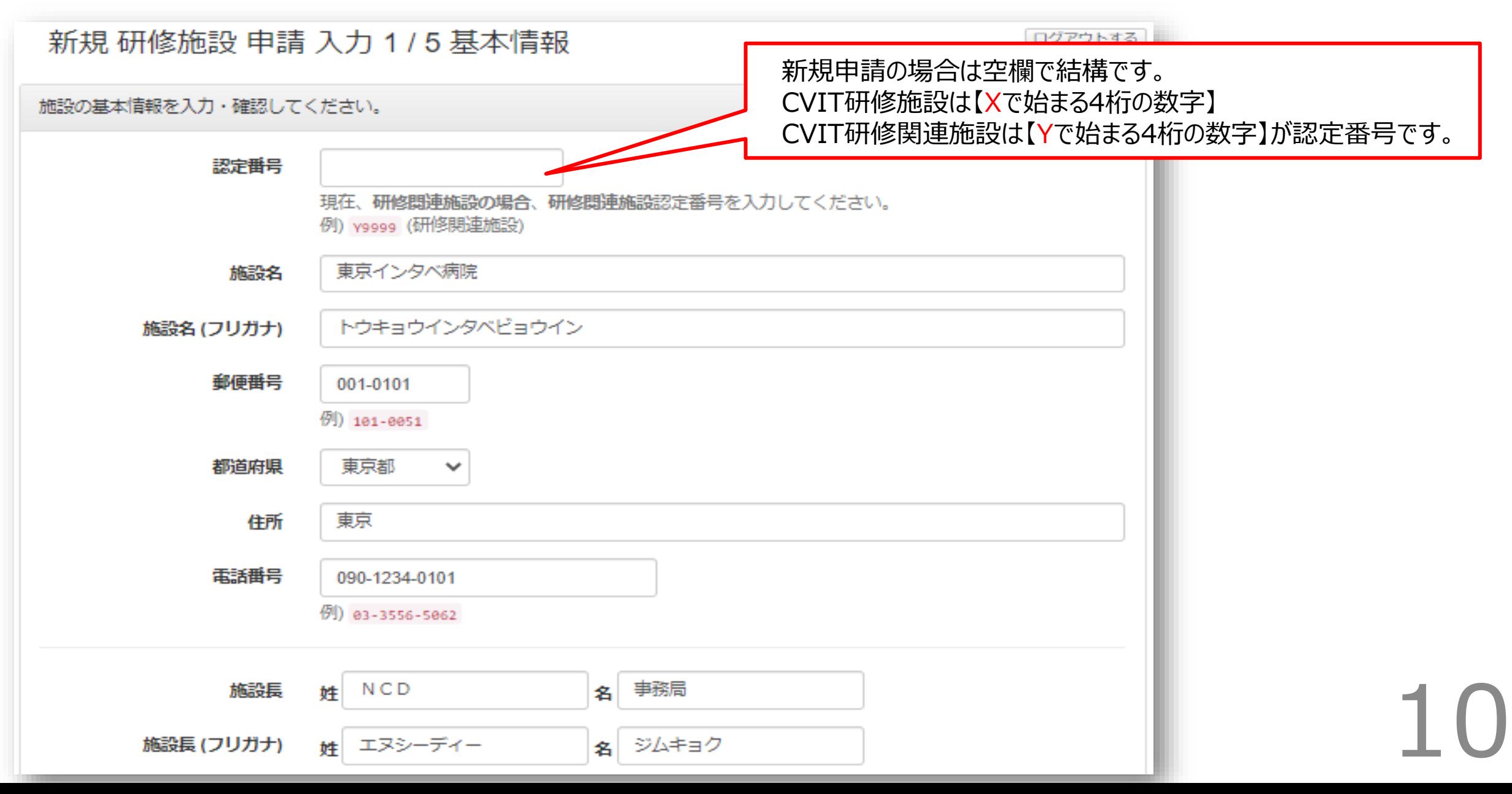

#### **⑥申請操作(実際の新規申請の画面の流れ)**

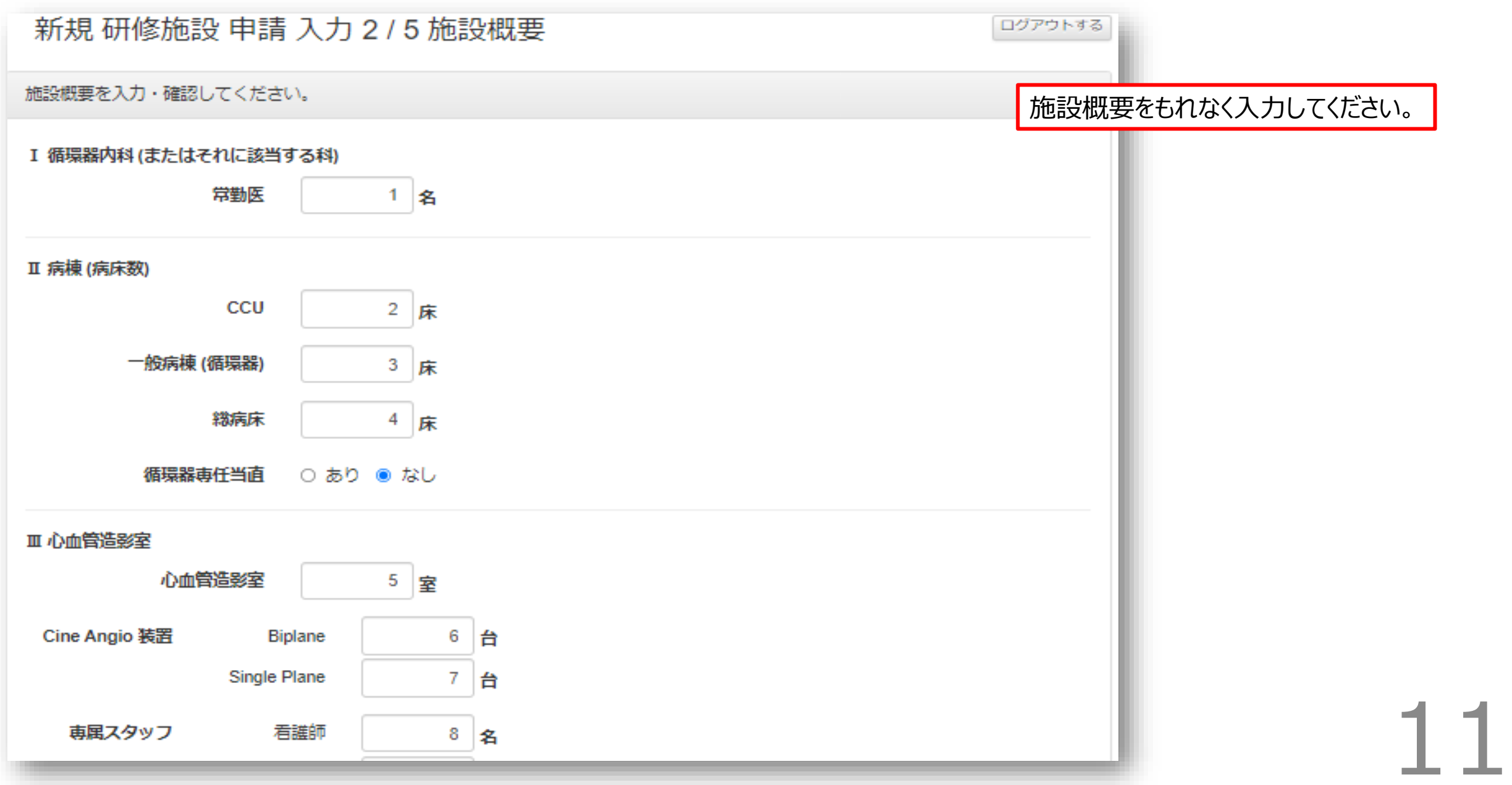

#### **⑦申請操作(実際の新規申請の画面の流れ)**

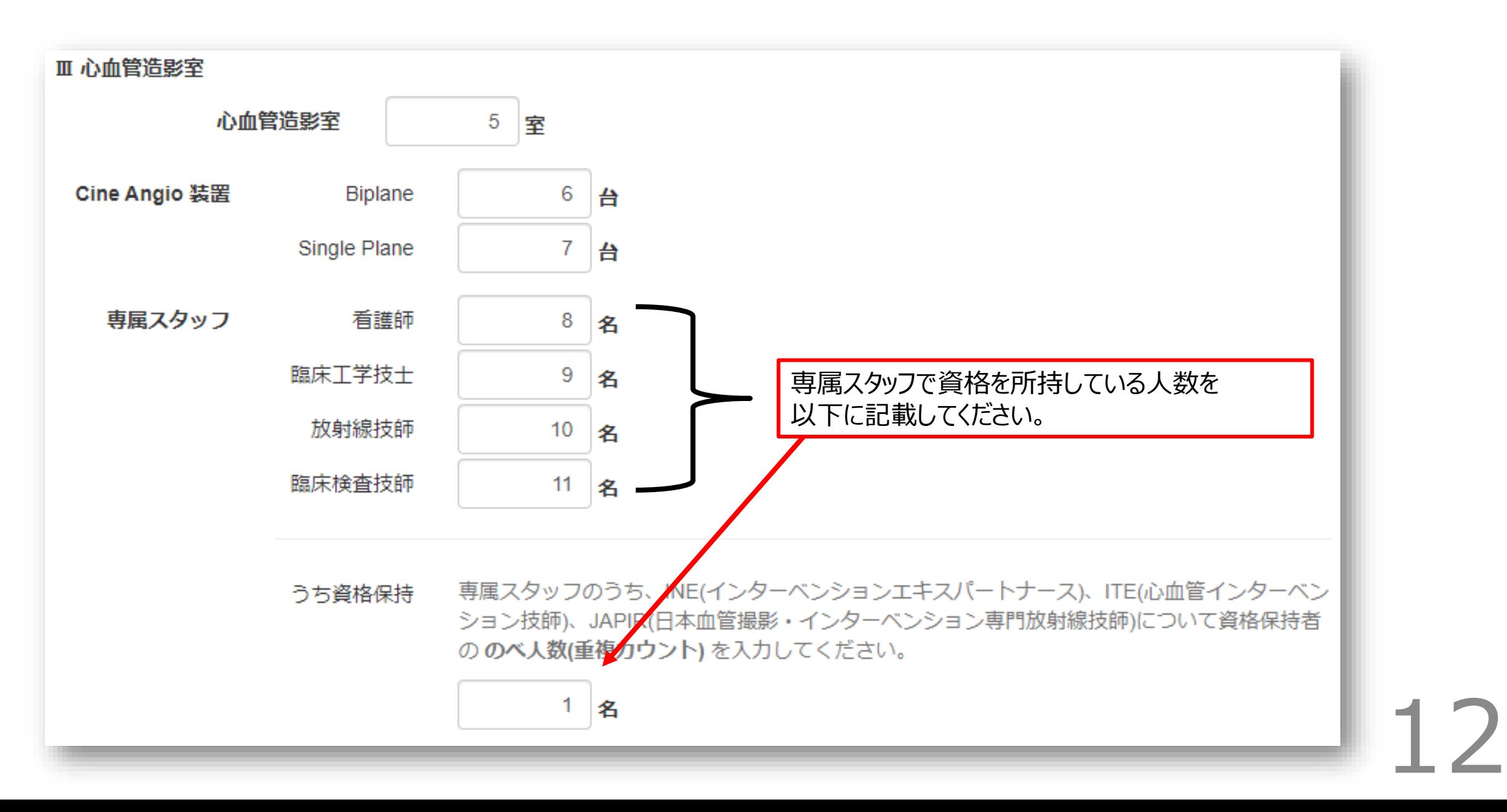

#### **⑧申請操作(実際の新規申請の画面の流れ)**

新規 研修施設 申請 入力 3 / 5 カテーテル治療実績

カテ

計

 $\bf{0}$ 

 $\mathbf{0}$ 

 $0.0%$ 

ログアウトする

、EVT(末梢血管

13

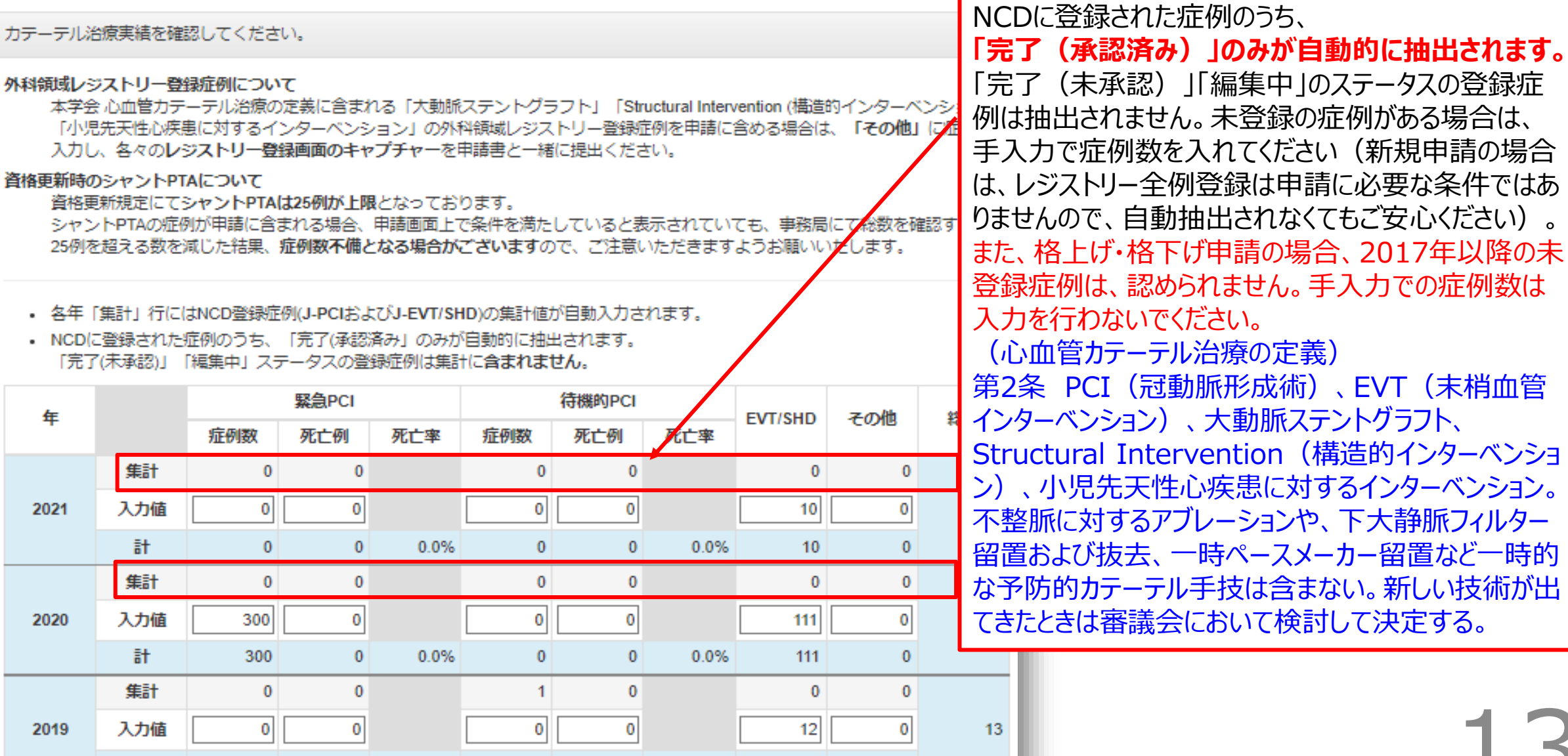

 $\mathbf{0}$ 

0.0%

 $12<sup>2</sup>$ 

 $\bf{0}$ 

#### **⑨申請操作(実際の新規申請の画面の流れ)**

|新規 研修施設 申請 入力 3 / 5 カテーテル治療実績

ログアウトする

カテーテル治療実績を確認してください。

外科領域レジストリー登録症例について

本学会 心血管カテーテル治療の定義に含まれる「大動脈ステントグラフト」「Structure 「小児先天性心疾患に対するインターベンション」の外科領域レジストリー登録症例を申請に含め 入力し、各々のレジストリー登録画面のキャプチャーを申請書と一緒に提出ください。

資格更新時のシャントPTAについて

資格更新規定にてシャントPTAは25例が上限となっております。

シャントPTAの症例が申請に含まれる場合、申請画面上で条件を満たしていると表示されていても、事務局にて総数を確認 25例を超える数を減じた結果、**症例数不備となる場合がございます**ので、ご注意いただきますようお願いいたします。

• 各年「集計」行にはNCD登録症例(J-PCは)よびJ-EVT/SHD)の集計値が自動入力されます。

• NCDに登録された症例のうち、「完了(承認済み」のみが自動的に抽出されます。 「完了(未承認)」「編集中」ステータスの登録症例は集計に含まれません。

NCDに登録された症例のうち、外科領域レジストリー 登録症例について 本学会 心血管カテーテル治療の定義に含まれる「大 動脈ステントグラフト」「Structural Intervention (構造的インターベンション)」「小児先天性心疾患に 対するインターベンション」の外科領域レジストリー登 録症例を申請に含める場合は、「その他」に症例数を 入力し、各々のレジストリー登録画面のキャプチャーを 申請書と一緒に提出ください。

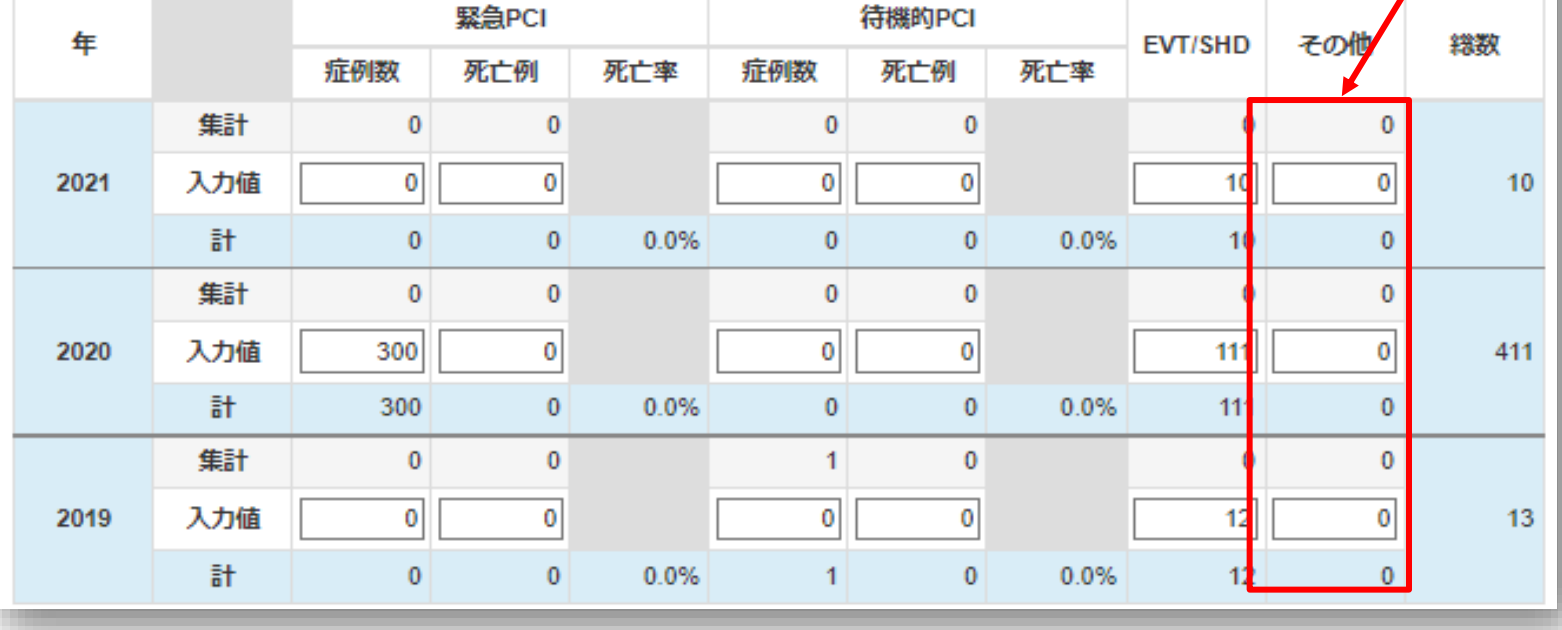

#### **⑩申請操作(実際の新規申請の画面の流れ)**

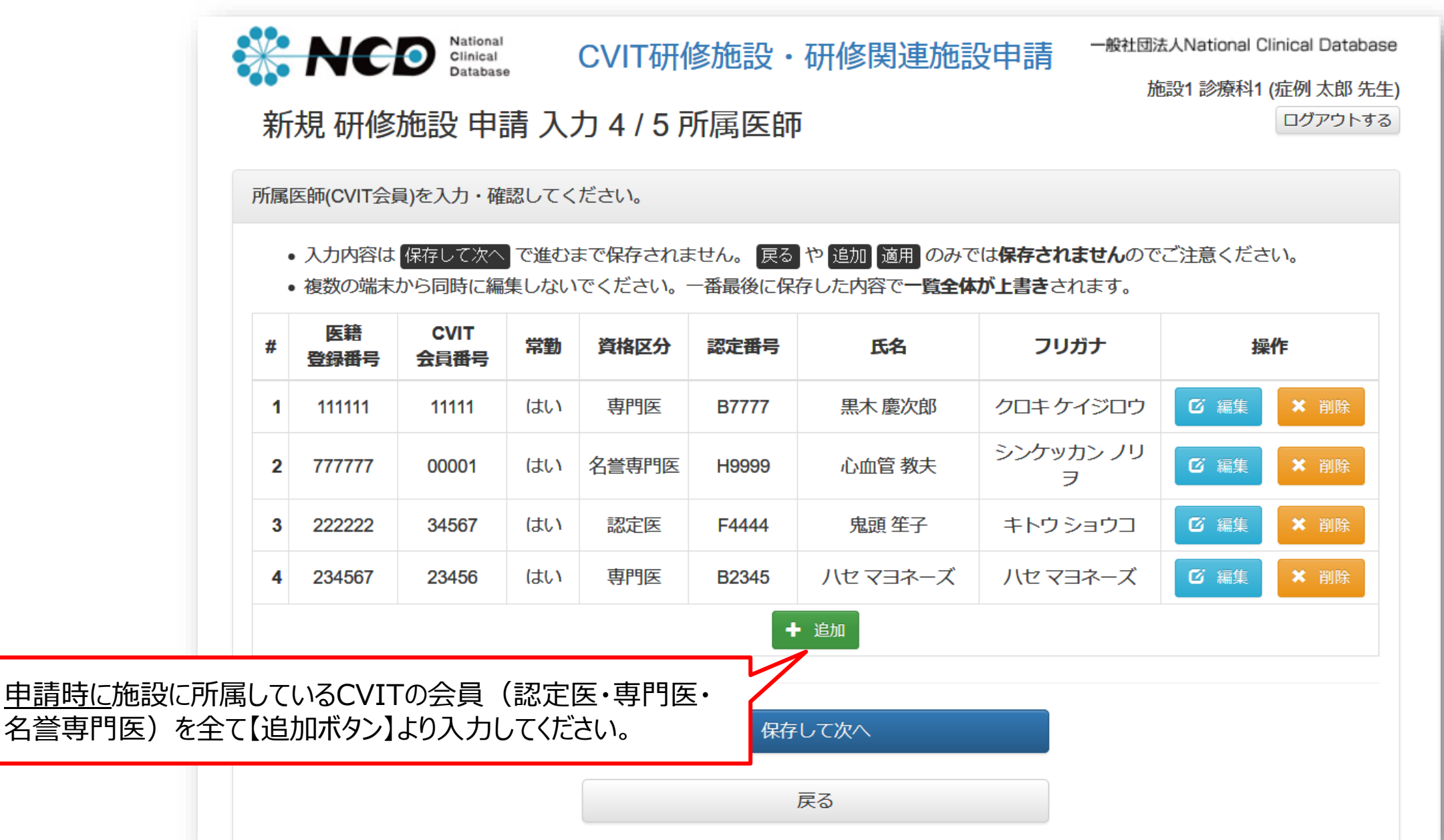

#### **⑪申請操作(実際の新規申請の画面の流れ)**

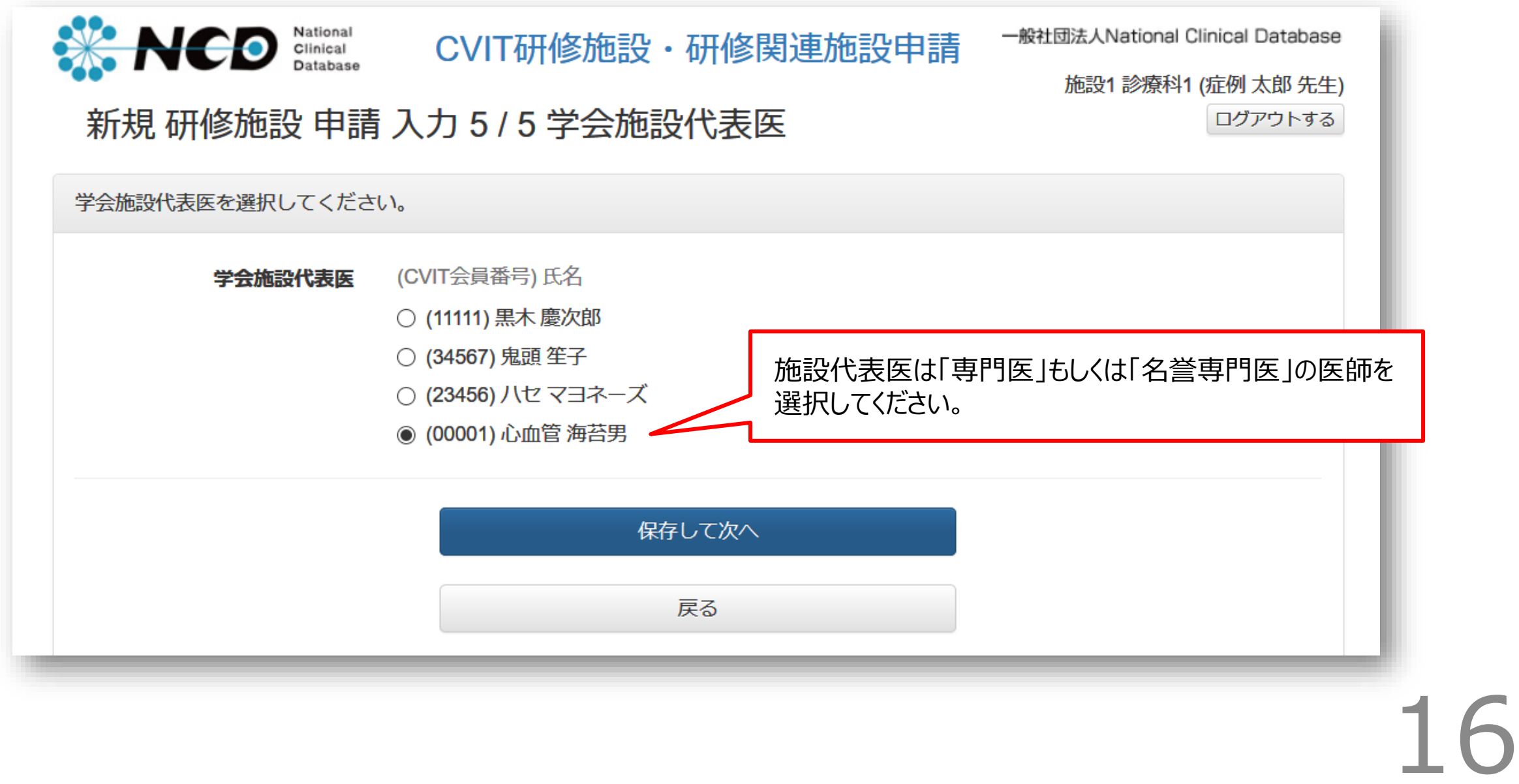

### **⑫申請操作(実際の新規申請の画面の流れ)**

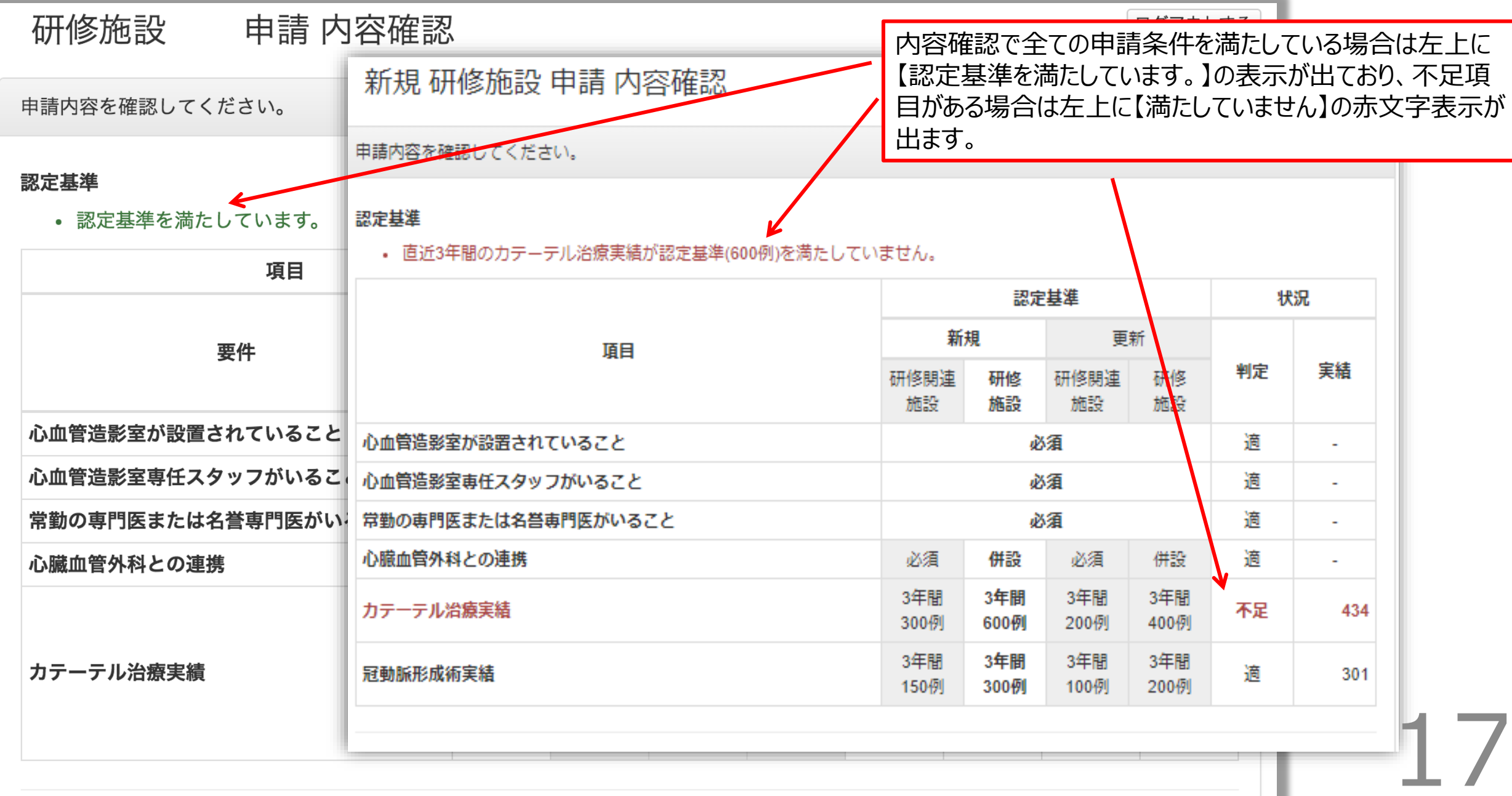

#### **⑬申請操作(実際の新規申請の画面の流れ)**

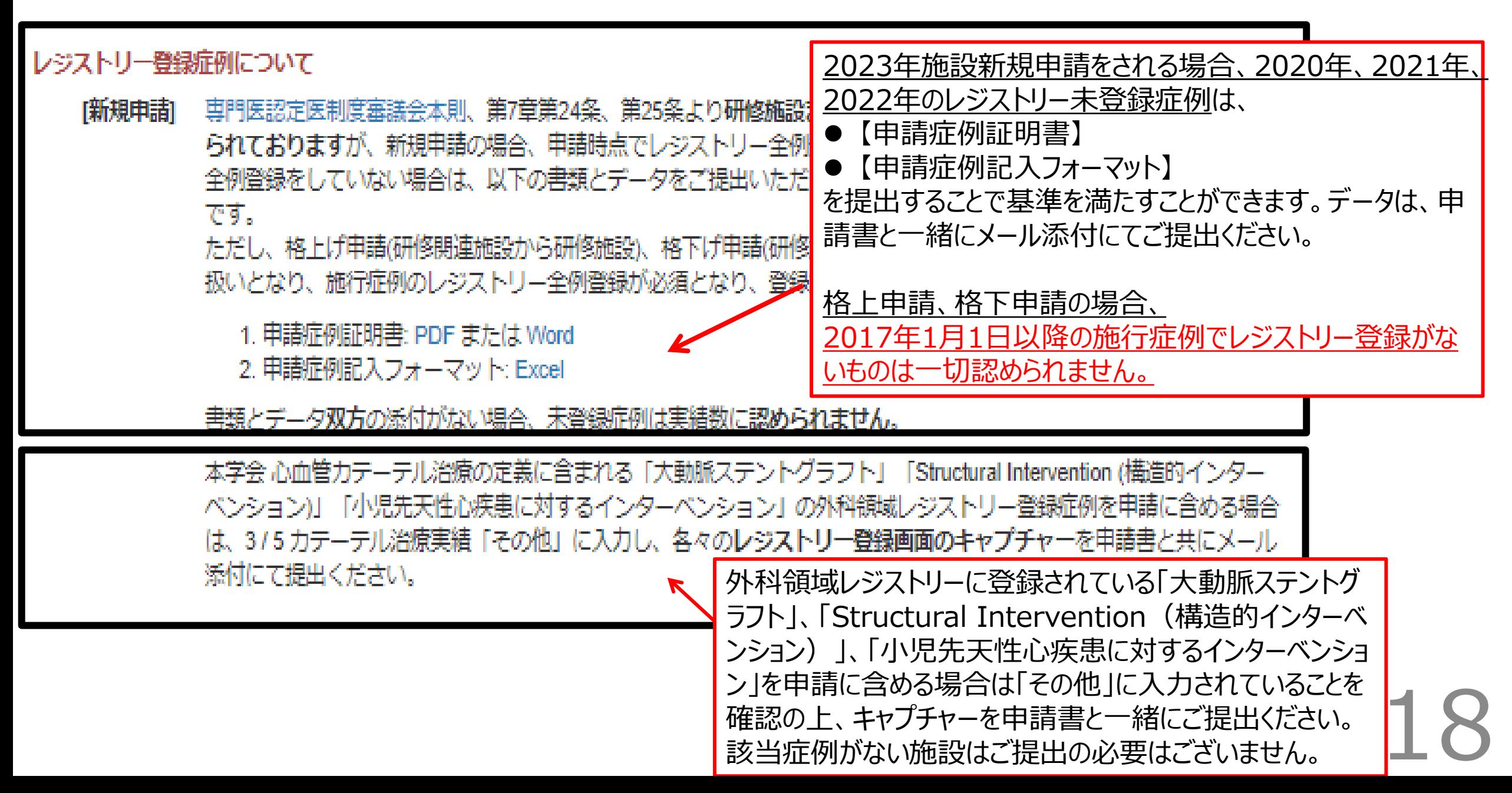

#### **⑭申請操作(実際の新規申請の画面の流れ) 格上げ、格下げ申請の場合のみ:自施設と全国比較した結果の意見記載を行う**

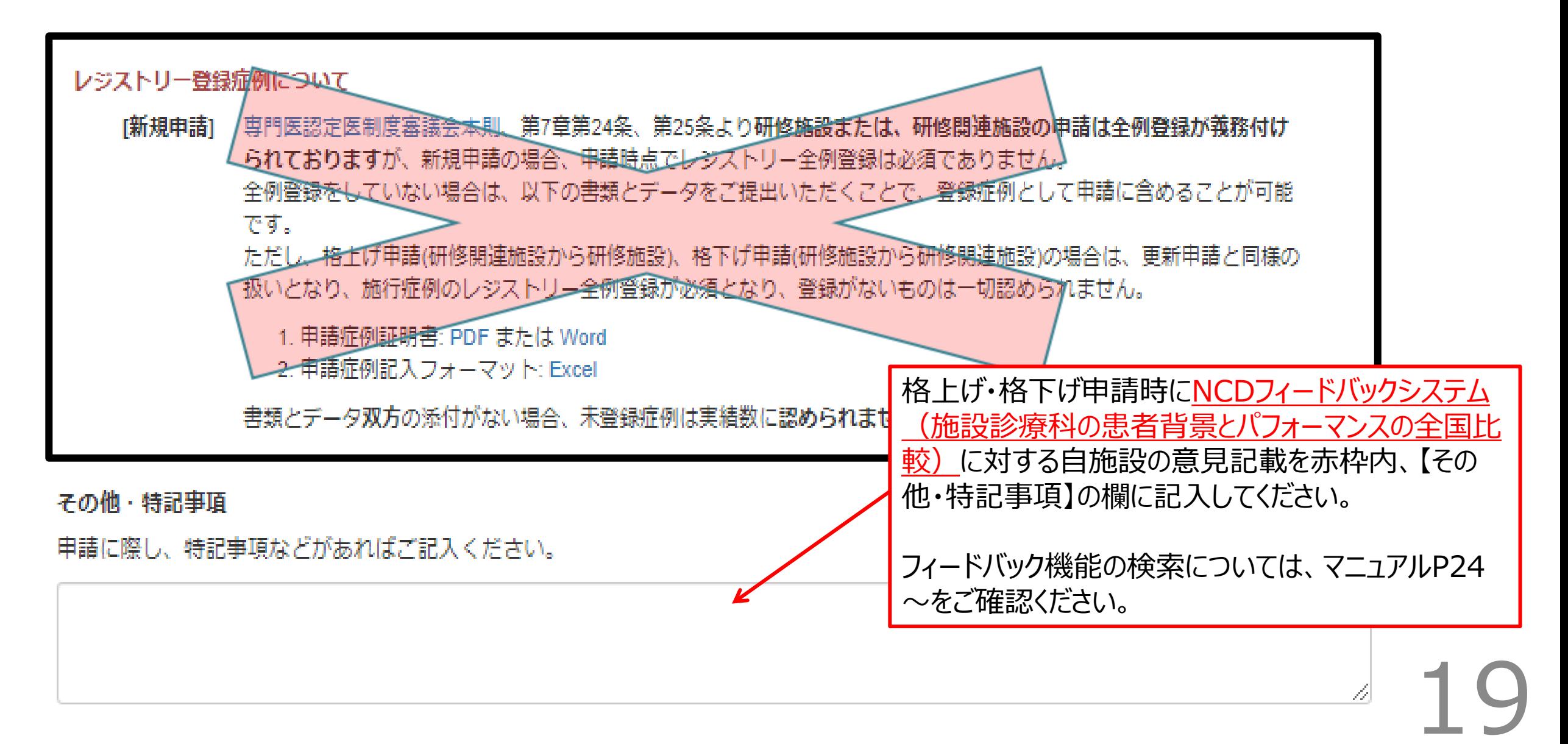

#### **⑮申請操作(実際の新規申請の画面の流れ)**

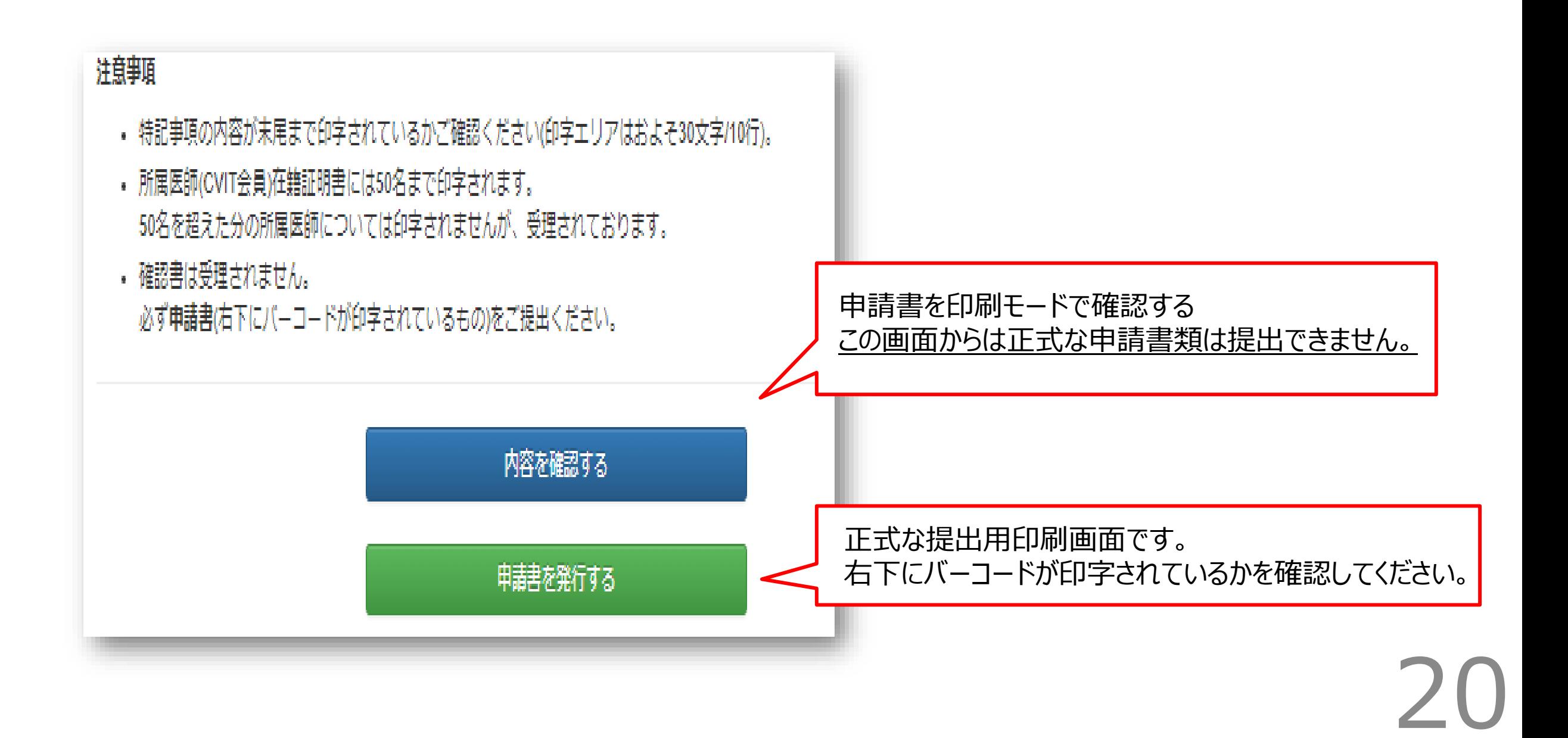

#### **⑯申請操作 (実際の新規申請の画面の流れ)**

● 4枚綴でプリントアウトし、押印の上、提 出してください。 1枚のみの差替えはバーコードが異なるため できませんので、必ず修正箇所がある場合 は、新しく4枚綴でプリントアウトし直してくだ さい。 4箇所の押印も忘れずにお願いします。 未登録症例のある場合、外科領域レジスト リー登録症例がる場合は、追加書類ととも に提出してください。

【格上げ、格下げ申請の場合】

正式な申請書類です。

● NCDフィードバックシステム (施設診療 科の患者背景とパフォーマンスの全国比 較)照会結果

印刷して、申請書と併せて提出してください。 【特記事項】に自施設の意見記載が記入さ れいるかご確認ください。

⊗ັ∨⊓⊤ on of CARDIOVASCULAR INTERVENTION and THERAPEUTIC 日本心血管インターペンション治療学会

2018年度 新規 研修施設 申請書

#### 車門医認定医制度審議会 宛

日本心血管インターペンション治療学会認定研修施設に認定頂きたく、所定の書類を添えて申請 致します。

 $-$  記 $-$ 

2018年 5月22日

心血管 海苔夫 印 施設長

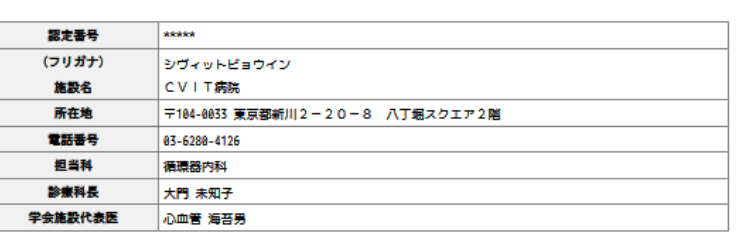

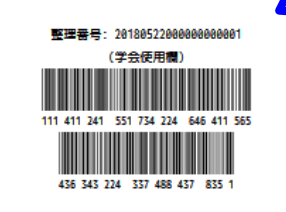

書類が提出され、事務局が書類の バーコードを読み取ると「受理済み」 として「施設申請の履歴」の画面に 表示されます。(受理されていない 場合は「履歴なし」と表示されま す)

500施設弱の書類を受取り順次読 み取っていきますので反映までにお 時間をいただきます。 反映をもって書類受領の連絡と代 えさせていただきます。 またバーコードの印刷がつぶれてし まった場合は高解像度で再度プリン トアウトしてご提出ください。

#### **実際の提出書類**

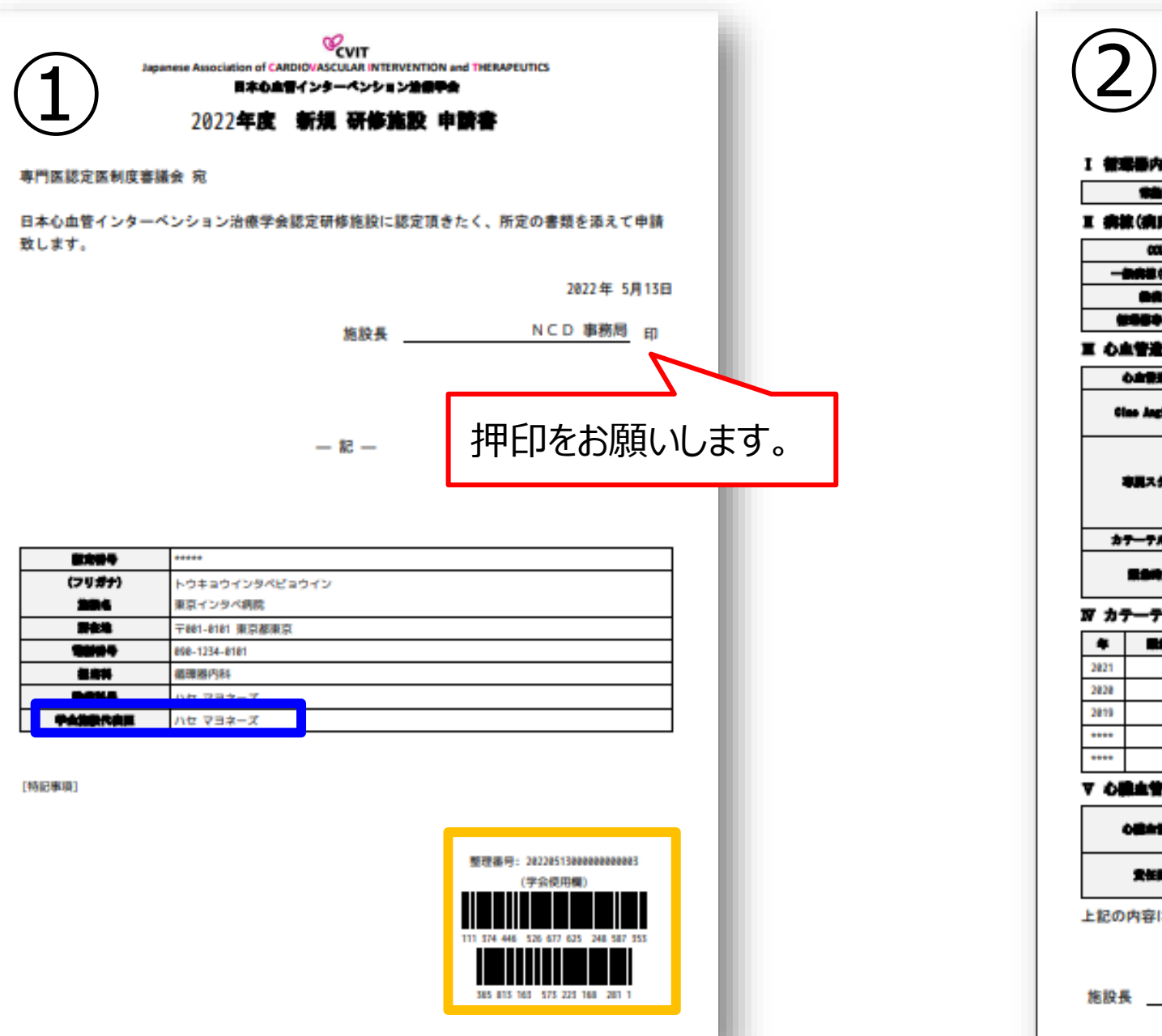

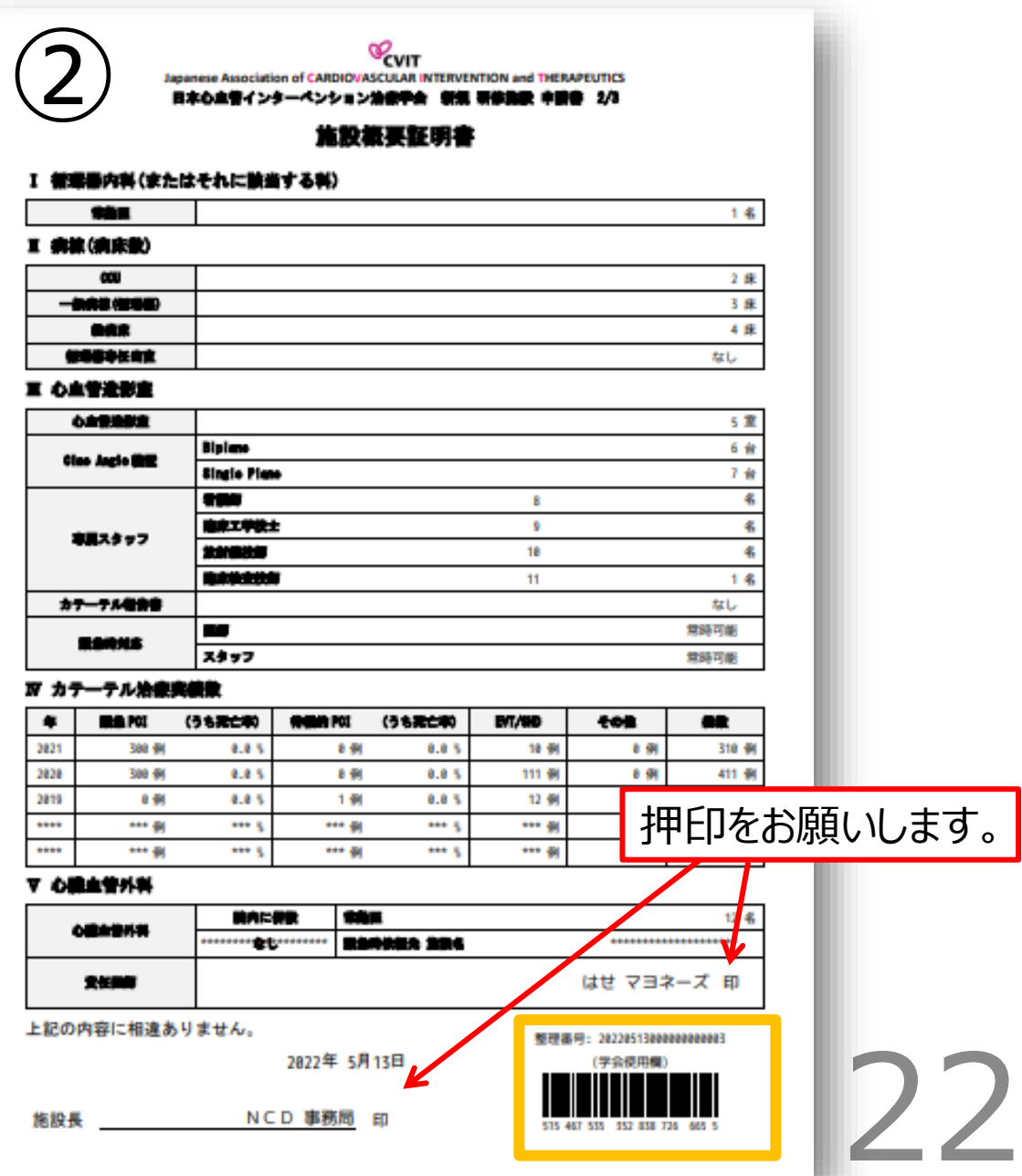

します。

#### **実際の提出書類**

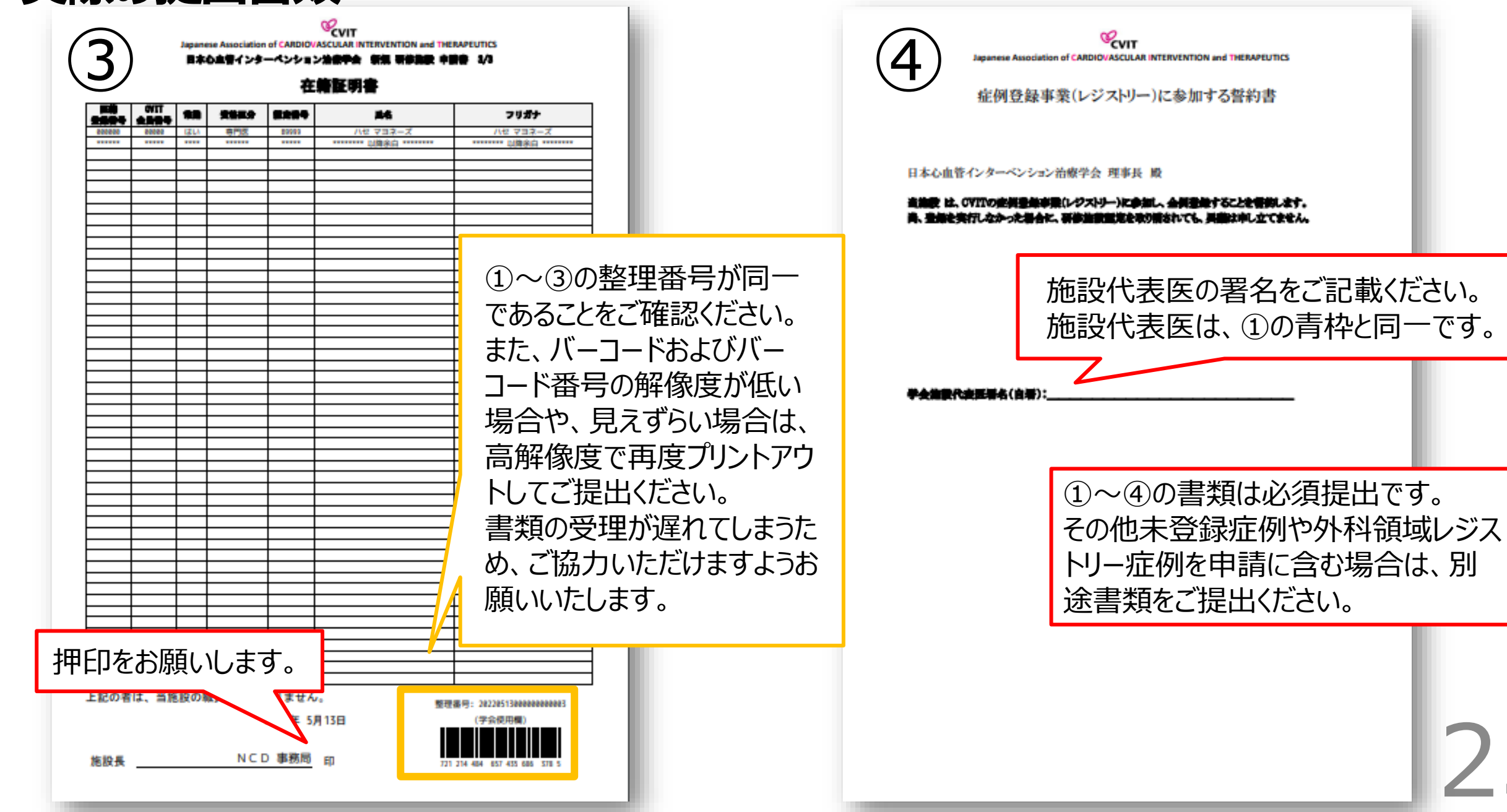

# **フィードバック機能の表示(格上げ、格下げ申請のみ)**

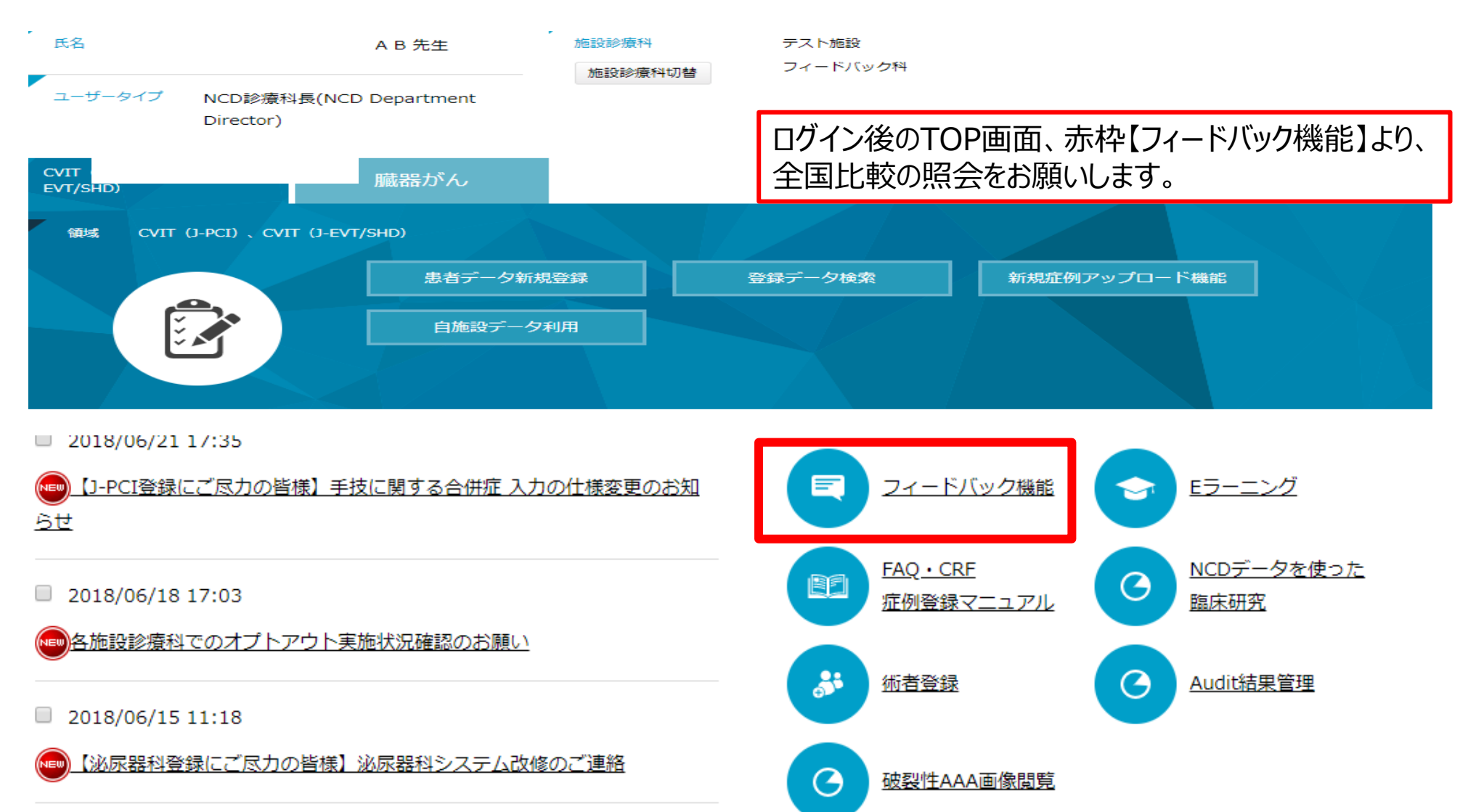

2018/06/14 13:54

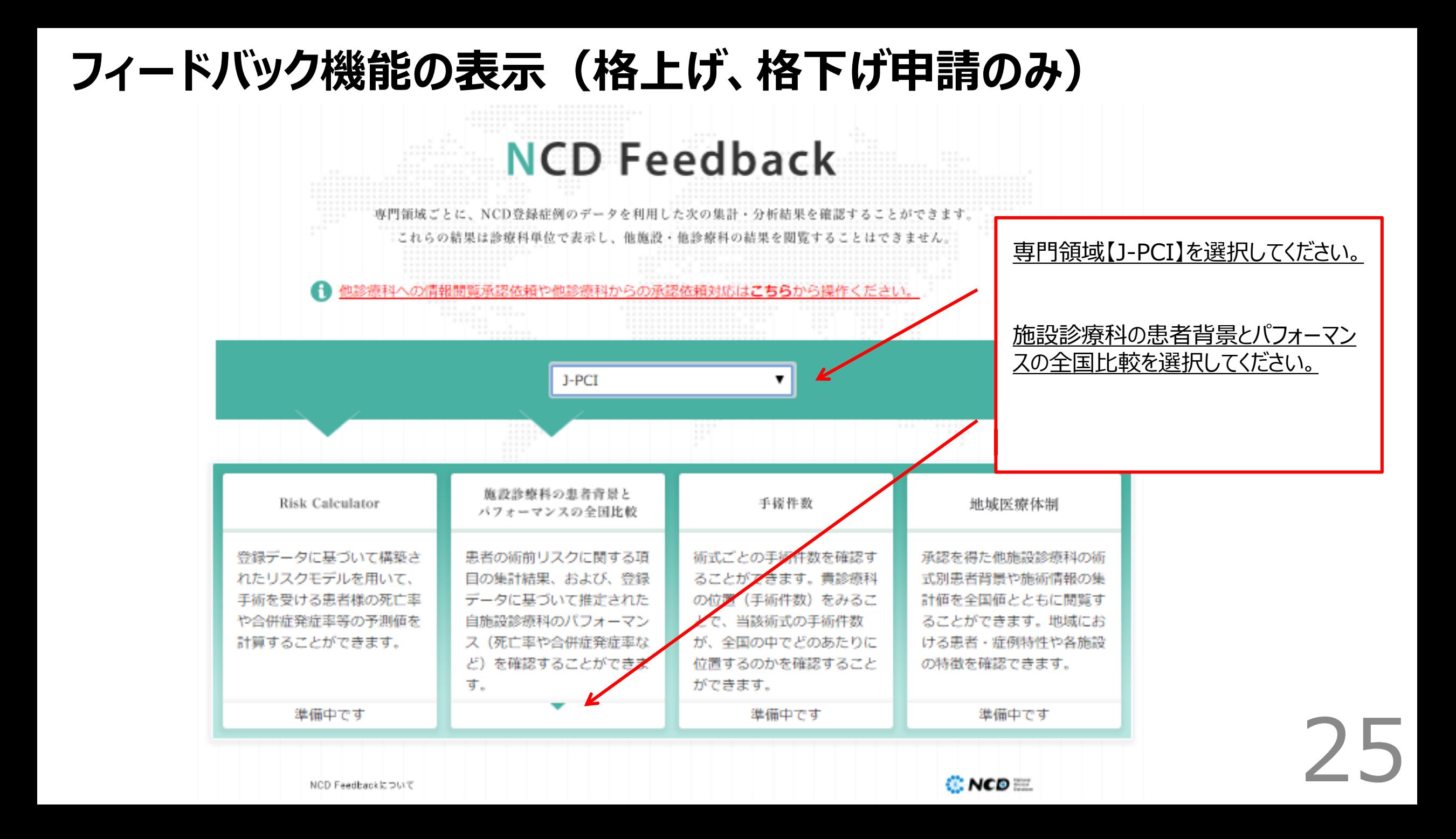

## **フィードバック機能の表示(格上げ、格下げ申請のみ)**

![](_page_25_Figure_1.jpeg)

#### **フィードバック機能の表示(格上げ、格下げ申請のみ)**

![](_page_26_Picture_33.jpeg)

自由期限研究不得属を受けた思看についての、CVT(J-PCI) Quelity Indicatorの分析結果を確認することができます。 この分析に関する詳細 019/08/02/02 分析対象使用の展示条件等) は、以下のFDFを参照のうえ、ご使用ください。 **B** DATCHCLOUR Feetback RIGHT (FOR LINKS)

![](_page_26_Picture_34.jpeg)

左の書類が提出書類になり ます。 申請書と併せてメール添付 にてご提出をお願いいたしま す。

#### **自施設と全国比較した結果の意見記載内容【例】**

- ●STEMI例におけるDoor to balloon Timeが90分未満の割合が少なく、今後はカテーテルチー ムスタッフのオンコール体制の強化を行います。
- ●当院は緊急ACS症例が多いのですが、STEMIにおいてDoor to Balloon Timeが長いという欠 点があり改善が必要である。
- ⚫緊急PCIにおける死亡率が高いのは超高齢者で心原性ショックを合併しての来院であったためと考 えられる。
- ⚫NCDフィードバックシステムの結果を、当院での治療方針の参考にしたいと考えます。
- ⚫NCDフィードバックシステムも有効に活用して、日々の診療ならびにPCI手技に反映していきたいと 考えております。
- ⚫全国標準と比べ、大きな隔たりのない結果を考えています。ACS症例が当院多いため、術前抗血 小板薬の割合が低めにでているかと判断します。非緊急症例における虚血評価例の割合は、全国 平均と比べ高く、カテーテル適応とする前段階での評価は対応できていると考えます。